How To Disable Sleep on Linux Computers

## Summary:

Getting to the power settings in Linux can be different, depends on the desktop manager you're using, but the principle is the same –

## How to:

- 1. Look for **Power** settings via the system menu: **Gnome** – via **Activities KDE** – **KDE Menu XFCE** – **XFCE Menu**
- 2. Disable **Suspend**

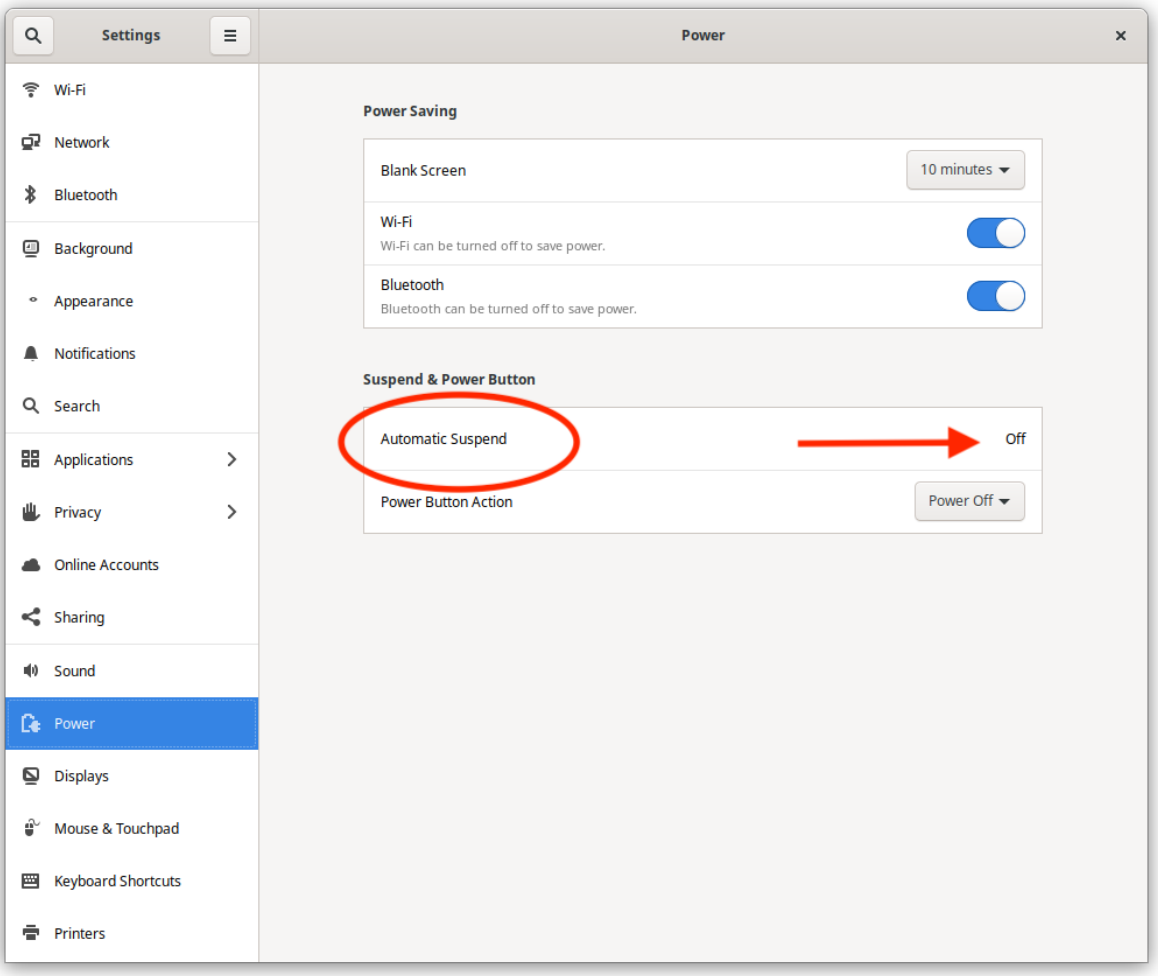

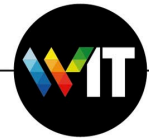